# **MINISTERUL EDUCAŢIEI AL REPUBLICII MOLDOVA UNIVERSITATEA DE STAT "ALECU RUSSO" DIN BĂLȚI FACULTATEA DE ŞTIINŢE REALE, ECONOMICE ȘI ALE MEDIULUI CATEDRA DE MATEMATICĂ ȘI INFORMATICĂ**

# **CURRICULUM**

## **pentru unitatea de curs**

# **"PROIECTAREA ASISTATĂ DE CALCULATOR (AUTOCAD)"**

**pentru specialitățile 141.14 "Educaţie Tehnologică"**

**Ciclul I, studii superioare de licență, învățământ cu frecvență și cu frecvență redusă**

Titularul unității de curs: lect. univ. Dumitru Stoian

**BALȚI, 2016**

Curriculumul a fost discutat la şedinţa Catedrei de matematică și informatică

Procesul verbal nr. 1 din 29.08.2016

Şeful catedrei dr. conf. univ. E. Plohotniuc \_\_\_\_\_\_\_\_\_\_\_\_\_\_\_

Curriculumul a fost aprobat la şedinţa Consiliului Facultăţii de Ştiinţe Reale, Economice și ale Mediului

Procesul verbal nr. 5 din 20.10.2016

Decanul facultăţii, dr. hab., prof. univ. P. Topala \_\_\_\_\_\_\_\_\_\_\_\_

© *Dumitru Stoian, Universitatea de Stat "Alecu Russo" din Bălți, 2016*

#### **Informații de identificare a unității de curs**

**Facultatea:** Științe reale, economice și ale mediului **Catedra:** Catedra de matematică și informatică **Domeniul general de studiu:** 14 Științe ale Educației Denumirea specializării: 141.14 Educația tehnologică **Denumirea unității de curs**: Proiectarea asistată de calculator (AutoCad)

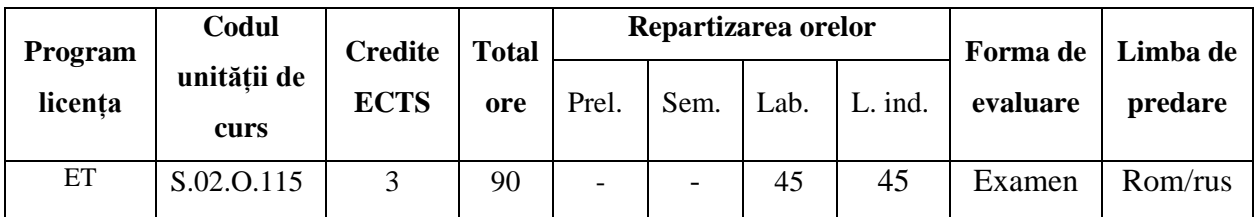

**Administrarea unității de curs**

**Statutul:** de specializare, de baza.

#### **Informații referitoare la cadrele didactice**

Titularii cursului:

*Stoian Dumitru,* lector universitar al catedrei Matematică și Informatică, Facultatea de științe reale, economice și ale mediului, Universitatea de Stat "Alecu Russo" din Bălți, magistru în Informatică, doctorand al Universității Tehnice a Moldovei. E-mail: [dmitrii.stoian@gmail.com.](mailto:dmitrii.stoian@gmail.com)

#### **Integrarea unității de curs în programul de studii**

Pentru viitorii specialiști în domeniul educației tehnologice, care vor activa în domeniul de învățămînt preuniversitar, în secolul în secolul e-culturii, este deosebit de important faptul ca produsele gestionate în cadrul procesului de formare a viitorilor ingineri sau tehnologi să fie asistat la nivelul entității CAD, adică din [engleză](https://ro.wikipedia.org/wiki/Englez%C4%83) de la Computer-aided Design. Acest nivel este caracterizat de o serie de acele unelte, aplicații, programe de [calculator](https://ro.wikipedia.org/wiki/Calculator) care pot asista inginerii, arhitecții, geodeziștii în activitatea lor de proiectare.

Unul dun cele mai populare instrumente este pachetul de aplicații AutoCad, produs al firmei Autodesk şi este la ora actuală cel mai popular program de proiectare asistata de calculator. Utilizând aplicația AutoCAD putem modelate obiecte din lumea reala (3D) și realiza desene tehnice şi reprezentari grafice (2D). El este utilizat ca instrument de lucru în activitatea de

desenare si proiectare a inginerilor, arhitectilor, tehnicienilor si studentilor la inginerie. Desi este un instrument de lucru profesional este uşor de utilizat pe calculatoarele personale iar pentru a-l cunoaște, la nivel mediu, este suficient studiul cărților de specialitate. Există posibilitatea învăţării şi de pe site-uri dedicate, dar cele mai multe sunt scrise în limba engleză şi de aceea este necesară cunoaşterea unor termeni tehnici în această limbă.

Desenarea în AutoCAD înlocuieşte complet utilizarea instrumentelor de desen tradiţionale  $($ creionul, rigla, radiera, compasul, echerul etc.) ale proiectantului. În comparatie cu desenele tehnice şi reprezentările grafice executate manual desenarea utilizând programe informatice, precum AutoCAD prezintă urmatoarele avantaje:- pot fi realizate proiecte la scară naturală (scara 1:1) - precizia de executie a desenelor este foarte mare (16 zecimale după virgulă) - timpul de executie este redus deoarece există biblioteci cu obiecte standardizate care pot fi înserate în desen (Design Center) - calitatea desenului este foarte bună-costurile de executie sunt reduse desenele pot fi exportate în alte aplicații și apoi prelucrate- transferul fișierelor la distanță este facil utilizând internetul.

Unitatea de curs "Proiectarea asistată de calculator (AutoCad)" are drept scop inițierea studenților în problematica utilizării complexe a tehnologiilor de proiectare asistată de calculator în domeniul profesional în care ei se specializează, formarea și dezvoltarea abilităților de implimentarea a practici de proiectare în cadrul activităților didactice și profesionale.

# **Cunoştinţe şi competenţe învățate/dobândite anterior, necesare pentru însușirea unității de curs**

- 1. *Desen tehnic;*
- 2. *Tehnologii informaționale și comunicaționale;*
- 3. *Geometria descriptivă.*

#### **Competențele formate/dezvoltate în cadrul unității de curs:**

În cadrul studierii unității de curs studenții își vor dezvolta următoarele competențe (CP – competențe profesionale; CT – competențe transversale):

**CP1.** Operarea cu fundamentele științifice ale tehnicii, tehnologiei și ale științelor educației și utilizarea acestor noțiuni în comunicarea profesională.

**CP2.** Elaborarea modelelor pentru descrierea fenomenelor și proceselor reale.

**CP3**. Rezolvarea de probleme tipice caracteristice modulelor cu caracter tehnologic și specifice educației tehnologice.

**CP4.** Proiectarea obiectelor tehnice, rezolvarea de probleme tipice caracteristice modulelor cu caracter tehnic și specifice educației tehnologice.

## *Competențe transversale:*

**CT2.** Desfășurarea eficientă și eficace a activităților organizate în echipă.

**CT3.** Cunoașterea necesității de formare profesională continuă și autoevaluarea critică a nivelului propriu profesional cu utilizarea eficientă a resurselor și tehnicii moderne de învățare, comunicare pentru dezvoltarea profesională continuă.

## **Finalităţile unității de curs**

La finalizarea studierii unității de curs și realizarea sarcinilor de învățare studentul va fi capabil:

- 1. Să identifice etapale de elaborare a proiect tehnic utilizînd instrumentariul mediilor de elaborare a acestora.
- 2. Să aprecieze adecvat posibilitățile a unităților instrumentale a mediului de proiectare existente/elaborate.
- 3. Să efectueze diverse gestiuni asupra entităților tehnologice cu ajutorul mediilor de elaborare universale sau specificate de tipul entității.
- 4. Să elaboreze elemente de automatizare și abstractizare a gestiunilor utilizînd mecanisme de proectare a scenariilor de gestiune.
- 5. Să elaboreze obiecte 2D și 3D de diverse forme de complexitate și incluziune.

## **Conținutul unității de curs**

## *Laborator – 24 ore*

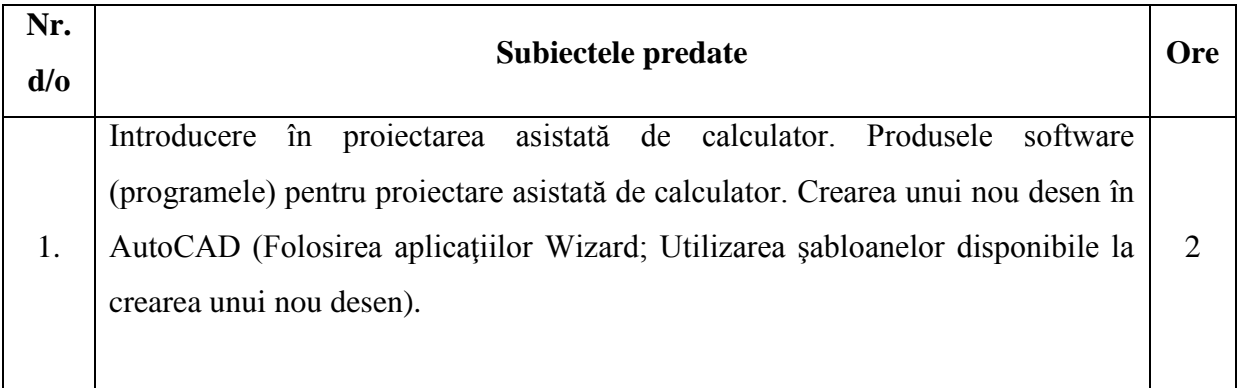

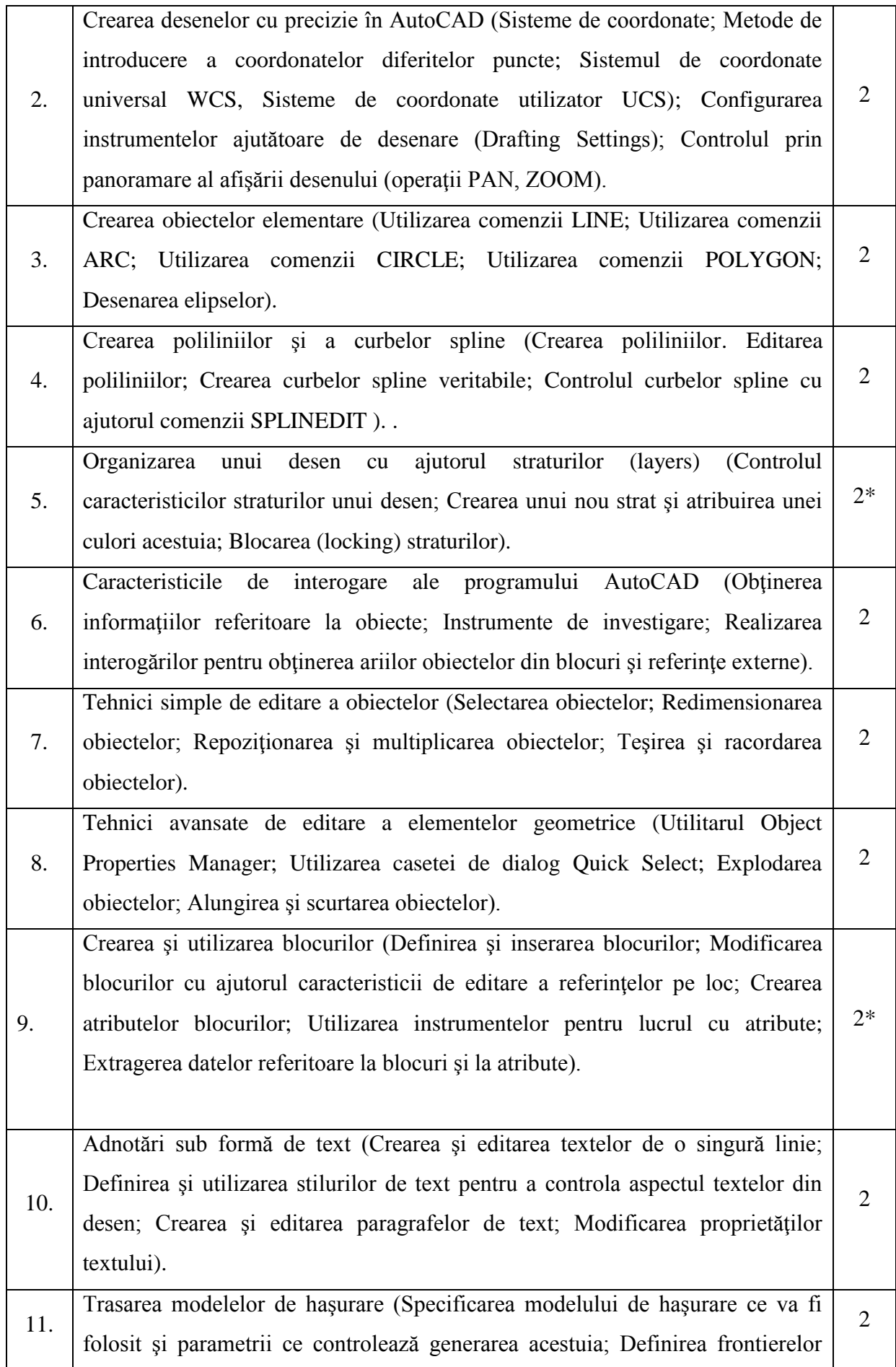

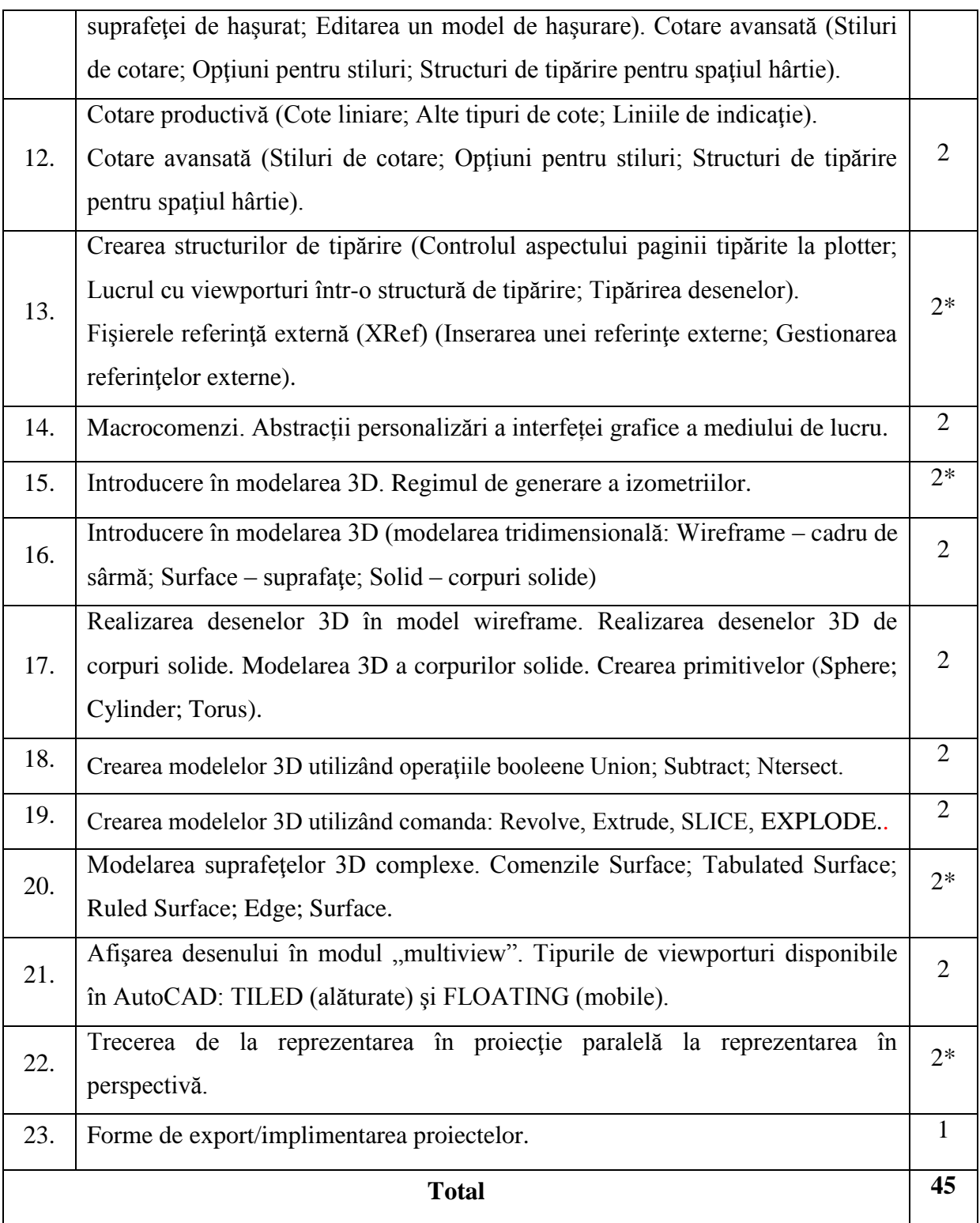

Cu \* sunt marcate sarcinile evaluate cu notă

#### **Principiile de lucru în cadrul unității de curs**

1. Calendarul cursului (termenii-limită de prezentare a sarcinilor propuse spre rezolvare, momentele de evaluare etc.) este corelat cu calendarele la alte unități de curs din semestru. De aceea prezentarea sarcinilor după termenul-limită indicat în calendar nu este salutată, iar studenții care amână frecvent prezentarea sarcinilor își formează o imagine nefavorabilă.

2. Nu este salutată întârzierea la ore.

3. Este salutată poziția activă a studentului, care studiază din propria iniţiativă noi conținuturi, propune soluții (aplicații, instrumente Web), formulează întrebări în cadrul prelegerilor şi a orelor practice.

4. În cadrul unității de curs o atenție sporită va fi oferită respectării principiilor etice. Prezentarea unor soluții a sarcinilor, preluate de la colegi sau din alte surse, preluarea informaţiilor din diverse surse, fără a face trimitere la sursă, va fi considerată plagiat şi va fi sancționată prin note de  $\lceil$ .

#### **Resursele informaţionale la unitatea de curs**

- 1. Lihtețchi I., Ivan M-C., ș.a., "Grafică asistată 3D în AutoCAD", Editura Universității Transilvania din Braşov, 2003;
- 2. Shawna D. Lockhart, "A Tutorial Guide to AutoCAD Release 14", Editura Addison-Wesley, 1998;
- 3. Păunescu Rodica, Grafica tehnică asistată de calculator, Editura Universității Transilvania din Braşov, 2003;
- 4. Stăncescu, Constantin "Proiectarea 3D, modă sau necesitate" Revista Hello CAD Fans nr. 52, Editura FAST Impex, Bucureşti, 1997.
- 5. Андрей Орлов, AutoCAD 2015, Питер, 2015, 384p. ISBN: 978-5-496-01437-3;

## **Evaluarea**

Cunoştinţele, capacităţile şi competenţele studenţilor vor fi evaluate:

- în cadrul lecţiilor practice (conform calendarului unității de curs);
- la examenul final (conform orarului întocmit de decanat).

Nota finală la unitatea de curs "Proiectarea asistată de calculator (AutoCad)" se calculează conform formulei:

## N\_f=0,6xn\_i+ 0,4xn\_e,

unde N\_f – nota finală; n\_i – media notelor pentru sarcinile practice, n\_e – nota de la examen.

Examenul se promovează prin soluționarea unui sarcini practice practice complexe.

De exemplu:

# *Sarcina Nr1.*

a) Realizați fiecare vedere a obiectului pe layere diferite; **(13p.)**

b) Indicați cotele de desen a obiectului pe layerul "*cotare";* **(3p.)**

d) Constrcuțiile auxiliare trebuie amplasate pe un layer invzibil linia de bază a căruia este de culoare roșie; **(3p.)**

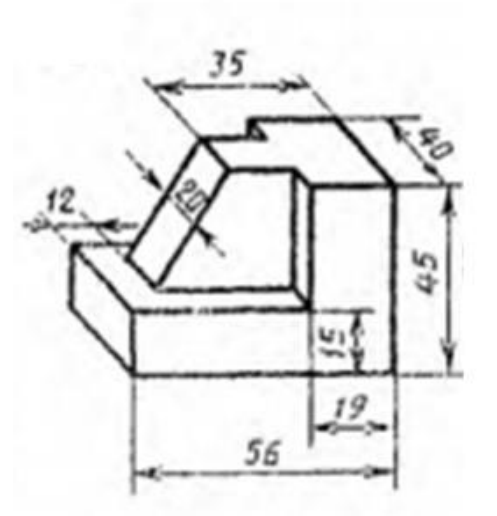

## *Sarcina Nr2.*

a) Realizați desenul tehnic conform imaginii; **(9p.)**

b) Hașurarea este realizată în layerul "hash"; **(4p.)**

c) Sunt obligatorii spre indicare doar cotele de dimensiune a obiectului unghiulare și rază. Aceste trebuie adăugate pe un layer aparte; **(2p.)**

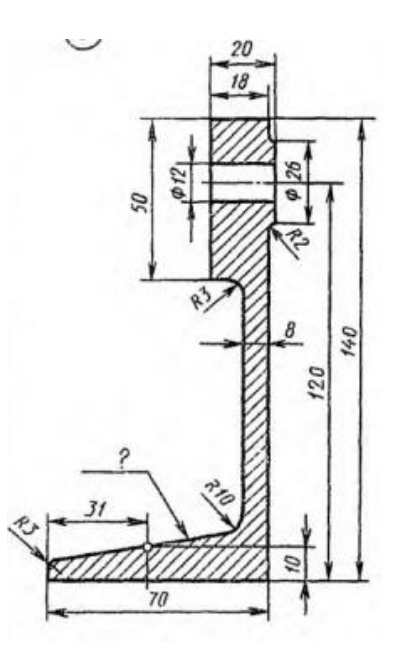

# *Sarcina Nr3.*

a) Realizați desenul tehnic conform imaginii; **(15p.)**

b) Indicați cotele de dimensiune în layer aparte; **(2p.)**

# *Sarcina Nr4.*

a) Creați biblioteca propie de blocuri; **(6p.)**

b) În desen a dăugați textul de titlu "Utilizarea blocurilor" cu proprietățile: text aliniat la centru cu dimensiunea 40, fontul Arial, bold; **(4p.)**

 $\phi$ 28

 $5 \text{cm}$  $8.\Phi$  $8$ 

 $\frac{1}{2}$  =  $\frac{-8.018}{2}$ 

 $218$ 

 $\odot$ 

 $\bigotimes$ 

r.

 $28$ 

 $\overline{a}$ 

 $\overline{84}$ 

RIO

প্ত

∞

 $Ø48$ 

 $\phi$ 70

72

30 or,

 $\mathbf{r}$ 

c) Utilizînd blocurile din bibliotecă generați grupuri de obiecte conform imaginii; **(12p.)**

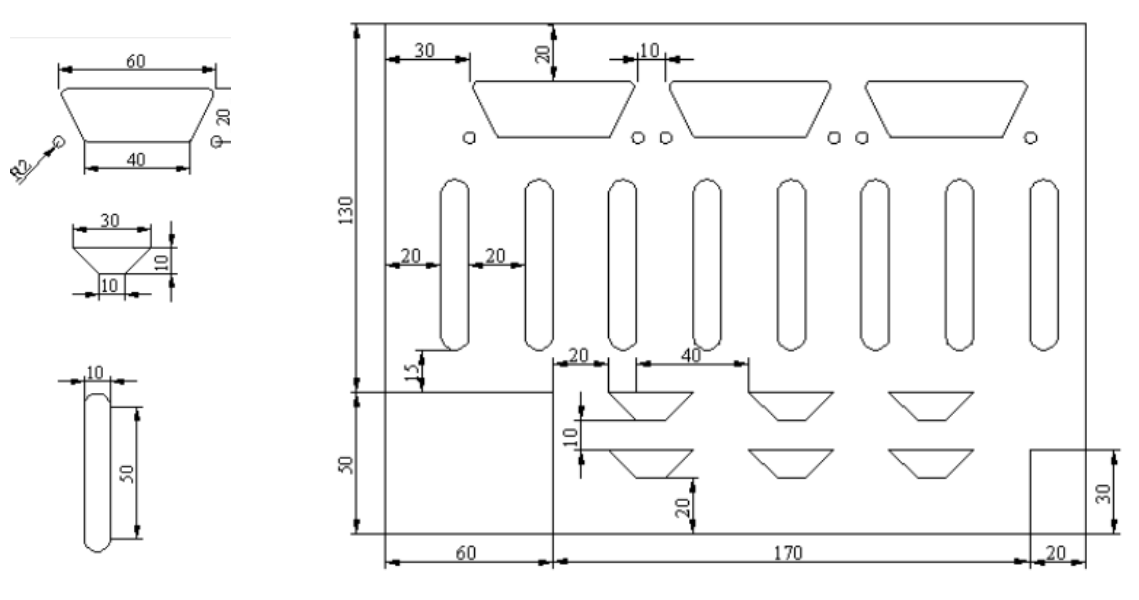